# **pytseries Documentation**

*Release 1*

**Ciaran Welsh**

**Jun 11, 2018**

## Contents:

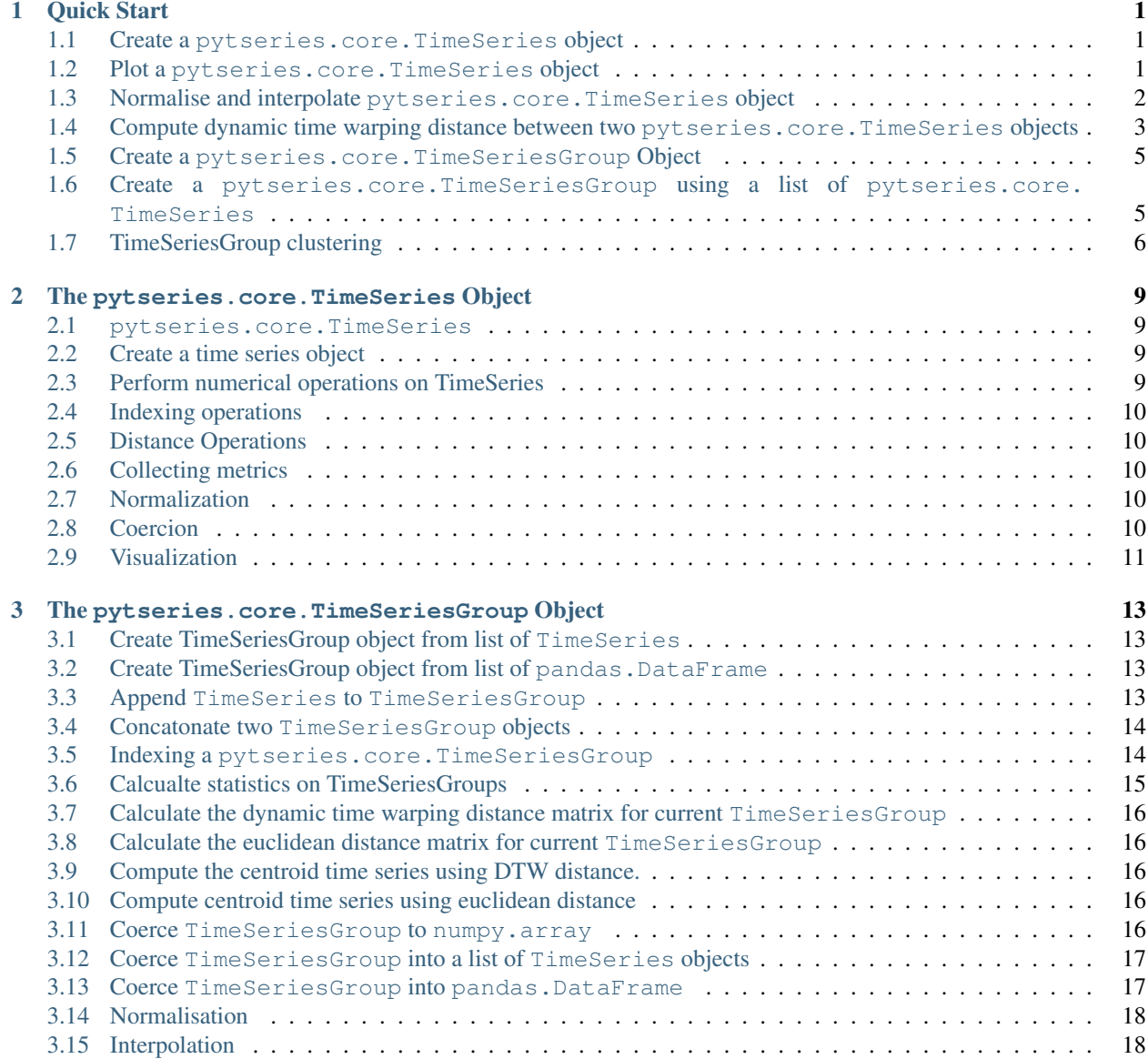

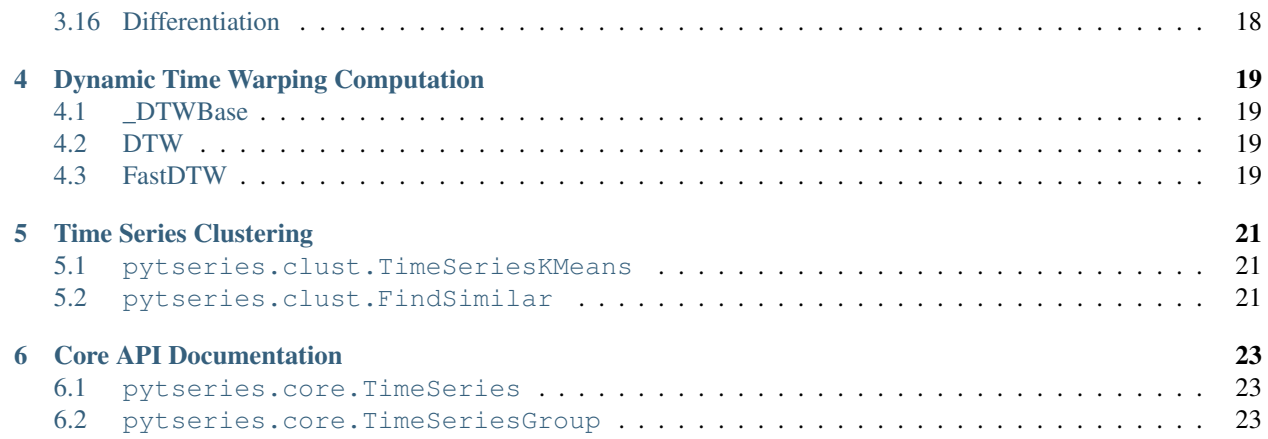

Quick Start

#### <span id="page-4-1"></span><span id="page-4-0"></span>**1.1 Create a pytseries.core.TimeSeries object**

```
>>> from pytseries.core import TimeSeries
>>> time = [15, 30, 60, 90, 120, 150, 180]
>>> x_values = [1, 1.01, 1.044, 1.068, 1.096, 1.128, 1.1459]
>>> ts = TimeSeries(time=time, values=x_values, feature='x')
>>> print(ts)
out: TimeSeries(data=[1.0, 1.01, 1.044, 1.068, 1.096, 1.128, 1.1459], time=[15, 30,
˓→60, 90, 120, 150, 180], feature="x")
```
#### <span id="page-4-2"></span>**1.2 Plot a pytseries.core.TimeSeries object**

Note that we have interpolated our TimeSeries so that now we have 30 points.

**>>>** ts.plot()

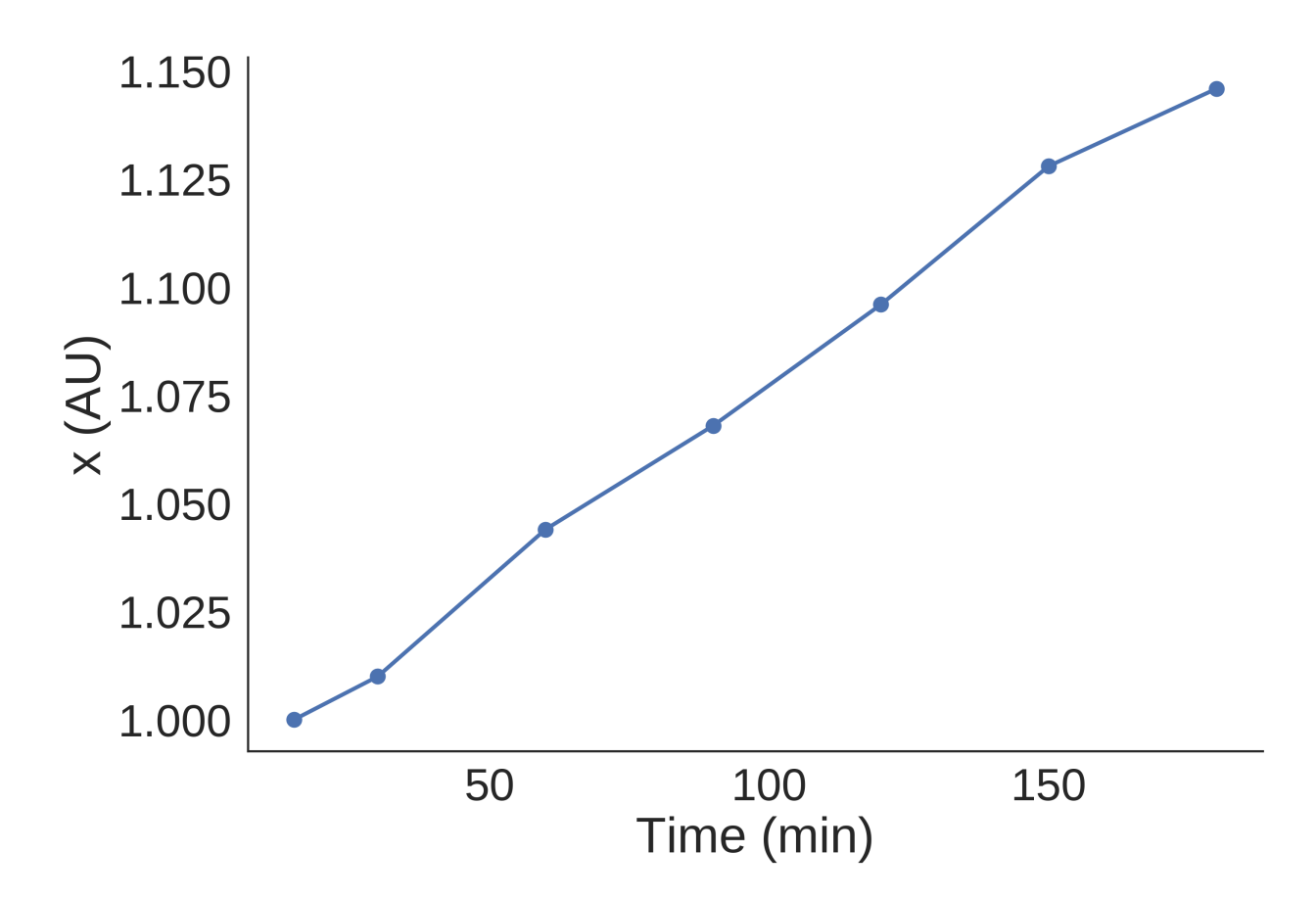

## <span id="page-5-0"></span>**1.3 Normalise and interpolate pytseries.core.TimeSeries object**

```
>>> ts.interpolate(kind='linear', num=30, inplace=True)
>>> ts.norm(inplace=True)
>>> len(ts)
out: 30 ## now we have 30 data point
>> ts.max() ## now our min is 0 and max is 1
out: (180.0, 1.0)
>>> ts.plot()
```
![](_page_6_Figure_1.jpeg)

### <span id="page-6-0"></span>**1.4 Compute dynamic time warping distance between two pytseries.core.TimeSeries objects**

```
>>> from pytseries.core import TimeSeries
>>> from pytseries.dtw import DTW
>>> time = [15, 30, 60, 90, 120, 150, 180]
>>> x_values = [1, 1.01, 1.044, 1.068, 1.096, 1.128, 1.1459]
>>> y_values = [0.989, 1.031, 1.233, 1.205, 1.158, 1.176, 1.204]
>>> tsx = TimeSeries(time=time, values=x_values, feature='x')
>>> tsy = TimeSeries(time=time, values=y_values, feature='y')
>>> dtwxy = DTW(x=tsx, y=tsy)
>>> dtwxy
out: DTW(x=x, y=y, cost=0.4073)
>>> dtwxy.cost
out: 0.40730000000000044
>>> dtwxy.plot()
```
![](_page_7_Figure_1.jpeg)

![](_page_8_Figure_1.jpeg)

#### <span id="page-8-0"></span>**1.5 Create a pytseries.core.TimeSeriesGroup Object**

```
>>> time = [15, 30, 60, 90, 120, 150, 180]
>>> x_values = [1, 1.01, 1.044, 1.068, 1.096, 1.128, 1.1459]
>>> y_values = [0.989, 1.031, 1.233, 1.205, 1.158, 1.176, 1.204]
>>> z_values = [i*2 for i in y_values]
>>> a_values = [i*3 for i in y_values]
>>> tsx = TimeSeries(time=time, values=x_values, feature='x')
>>> tsy = TimeSeries(time=time, values=y_values, feature='y')
>>> tsz = TimeSeries(time=time, values=z_values, feature='z')
>>> tsa = TimeSeries(time=time, values=a_values, feature='a')
```
#### <span id="page-8-1"></span>**1.6 Create a pytseries.core.TimeSeriesGroup using a list of pytseries.core.TimeSeries**

```
>>> from pytseries.core import TimeSeriesGroup
>>> tsg = TimeSeriesGroup([tsx, tsy, tsz, tsa])
>>> tsg
out: 15 30 60 90 120 150 180
```
![](_page_9_Figure_1.jpeg)

### <span id="page-9-0"></span>**1.7 TimeSeriesGroup clustering**

```
>>> from pytseries.clust import TimeSeriesKMeans
>>> c = TimeSeriesKMeans(tsg, n_clusters=2, max_iter=4)
>>> fig = c.plot_clusters()
Out: 4.913 --> 1.643 --> 1.643 -->
```
![](_page_10_Figure_1.jpeg)

<span id="page-12-0"></span>The pytseries.core.TimeSeries Object

#### <span id="page-12-1"></span>**2.1 pytseries.core.TimeSeries**

object for storing and manipulating pytseries data.

#### <span id="page-12-2"></span>**2.2 Create a time series object**

```
>>> time = [15, 30, 60, 90, 120, 150, 180]
>>> x_values = [1, 1.01, 1.044, 1.068, 1.096, 1.128, 1.1459]
>>> ts = TimeSeries(time=time, values=x_values, feature='x')
>>> print(ts)
out: TimeSeries(data=[1.0, 1.01, 1.044, 1.068, 1.096, 1.128, 1.1459], \
time=[15, 30, 60, 90, 120, 150, 180], feature="x")
```
#### <span id="page-12-3"></span>**2.3 Perform numerical operations on TimeSeries**

```
>>> time = [15, 30, 60, 90, 120, 150, 180]
>>> x_values = [1, 1.01, 1.044, 1.068, 1.096, 1.128, 1.1459]
>>> y_values = [0.989, 1.031, 1.233, 1.205, 1.158, 1.176, 1.204]
>>> tsx = TimeSeries(time=time, values=x_values, feature='x')
>>> tsy = TimeSeries(time=time, values=y_values, feature='y')
>>> tsx + tsy
Out: TimeSeries(data=[1.9889999999999999, 2.041, 2.277, 2.273, 2.254, 2.304, 2.3499],
˓→time=[15, 30, 60, 90, 120, 150, 180], feature=None)
>>> tsx * tsy
Out: TimeSeries(data=[0.989, 1.04131, 1.287252, 1.2869400000000002, 1.269168, 1.
→32652799999999997, 1.379663599999998], time=[15, 30, 60, 90, 120, 150, 180],
˓→feature=None)
>>> tsx / tsy
```
(continued from previous page)

```
Out: TimeSeries(data=[1.0111223458038423, 0.979631425800194, 0.8467153284671532, 0.
˓→8863070539419087, 0.9464594127806565, 0.9591836734693877, 0.9517441860465116],
˓→time=[15, 30, 60, 90, 120, 150, 180], feature=None)
>>> tsx - tsy
Out: TimeSeries(data=[0.01100000000000001, -0.020999999999999908, -0.
˓→18900000000000006, -0.137, -0.06199999999999983, -0.04800000000000004, -0.
˓→05810000000000004], time=[15, 30, 60, 90, 120, 150, 180], feature=None)
>>> tsx ** 2
Out: TimeSeries(data=[1.0, 1.0201, 1.089936, 1.140624, 1.2012160000000003, 1.
˓→2723839999999997, 1.3130868099999997], time=[15, 30, 60, 90, 120, 150, 180],
˓→feature=None)
```
#### <span id="page-13-0"></span>**2.4 Indexing operations**

```
>>> tsx = TimeSeries(time=time, values=x_values, feature='x')
>>> tsx[15]
Out: 0.989
```
#### <span id="page-13-1"></span>**2.5 Distance Operations**

**>>>** tsx.eucl\_dist(tsy) Out: 0.06457561

#### <span id="page-13-2"></span>**2.6 Collecting metrics**

```
>>> tsx.max()
Out: (180, 1.1459)
>>> tsx.min()
Out: (15, 1.0)
```
#### <span id="page-13-3"></span>**2.7 Normalization**

```
>>> tsx.norm(inplace=True)
Out: TimeSeries(data=[0.0, 0.0685, 0.3015, 0.466, 0.657, 0.877, 1.0], time=[15, 30,
˓→60, 90, 120, 150, 180], feature="x")
```
### <span id="page-13-4"></span>**2.8 Coercion**

To numpy.array

```
>>> tsx.to_array()
Out: [[ 15. 1. ]
   [ 30. 1.01 ]
```
(continued from previous page)

![](_page_14_Picture_70.jpeg)

## <span id="page-14-0"></span>**2.9 Visualization**

![](_page_14_Figure_4.jpeg)

<span id="page-16-0"></span>The pytseries.core.TimeSeriesGroup Object

Object for collecting a group of time series

#### <span id="page-16-1"></span>**3.1 Create TimeSeriesGroup object from list of TimeSeries**

```
>>> time = [15, 30, 60, 90, 120, 150, 180]
>>> x_values = [1, 1.01, 1.044, 1.068, 1.096, 1.128, 1.1459]
>>> y_values = [0.989, 1.031, 1.233, 1.205, 1.158, 1.176, 1.204]
>>> tsx = TimeSeries(time=time, values=x_values, feature='x')
>>> tsy = TimeSeries(time=time, values=y_values, feature='y')
>>> tsg = TimeSeriesGroup([tsx, tsy])
out 15 30 60 90 120 150 180
x 1.000 1.010 1.044 1.068 1.096 1.128 1.1459
y 0.989 1.031 1.233 1.205 1.158 1.176 1.2040
```
#### <span id="page-16-2"></span>**3.2 Create TimeSeriesGroup object from list of pandas.DataFrame**

```
>>> df = pandas.DataFrame([x_values, y_values], columns=time, index=['x', 'y'])
>>> tsg = TimeSeriesGroup(df)
>>> tsg
  15 30 60 90 120 150 180
x 1.000 1.010 1.044 1.068 1.096 1.128 1.1459
y 0.989 1.031 1.233 1.205 1.158 1.176 1.2040
```
#### <span id="page-16-3"></span>**3.3 Append TimeSeries to TimeSeriesGroup**

```
\Rightarrow z_values = \begin{bmatrix} i \star 2 \end{bmatrix} for i in y_values]
>>> tsz = TimeSeries(time=time, values=z_values, feature='z')
>>> tsg.append(tsz, inplace=True)
Out: 15 30 60 90 120 150 180
x 1.000 1.010 1.044 1.068 1.096 1.128 1.1459
y 0.989 1.031 1.233 1.205 1.158 1.176 1.2040
z 1.978 2.062 2.466 2.410 2.316 2.352 2.4080
```
#### <span id="page-17-0"></span>**3.4 Concatonate two TimeSeriesGroup objects**

```
>>> a_values = [i*3 for i in y_values]
>>> tsa = TimeSeries(time=time, values=a_values, feature='a')
>>> tsg1 = TimeSeriesGroup([tsx, tsy])
>>> tsg2 = TimeSeriesGroup([tsa, tsz])
>>> tsg = tsg1.concat(tsg2)
Out: 15 30 60 90 120 150 180
x 1.000 1.010 1.044 1.068 1.096 1.128 1.1459
y 0.989 1.031 1.233 1.205 1.158 1.176 1.2040
a 2.967 3.093 3.699 3.615 3.474 3.528 3.6120
z 1.978 2.062 2.466 2.410 2.316 2.352 2.4080
```
#### <span id="page-17-1"></span>**3.5 Indexing a pytseries.core.TimeSeriesGroup**

The pytseries.core.TimeSeriesGroup is designed to work like a pandas.DataFrame

```
>>> tsg.loc['x']
15 1.0000
30 1.0100
60 1.0440
90 1.0680
120 1.0960
150 1.1280
180 1.1459
Name: x, dtype: float64
```
Note: The *loc* indexer currently returns a pandas. Series object. It would make more sense for a TimeSeries to be returned and this will be changed in future versions.

```
>>> time = [15, 30, 60, 90, 120, 150, 180]
>>> x_values = [1, 1.01, 1.044, 1.068, 1.096, 1.128, 1.1459]
>>> y_values = [0.989, 1.031, 1.233, 1.205, 1.158, 1.176, 1.204]
>>> z_values = [i*2 for i in y_values]
>>> df = pandas.DataFrame([x_values, y_values, z_values], columns=time, index=['x', 'y
\leftrightarrow', 'z'])
>>> tsg = TimeSeriesGroup(df)
>>> tsg
Out: 15 30 60 90 120 150 180
x 1.000 1.010 1.044 1.068 1.096 1.128 1.1459
y 0.989 1.031 1.233 1.205 1.158 1.176 1.2040
z 1.978 2.062 2.466 2.410 2.316 2.352 2.4080
```
(continued from previous page)

![](_page_18_Picture_299.jpeg)

The pandas. DataFrame.iloc indexer works as expected

**>>>** tsg.iloc[[0, 1]] Out: 15 30 60 90 120 150 180 x 1.000 1.010 1.044 1.068 1.096 1.128 1.1459 y 0.989 1.031 1.233 1.205 1.158 1.176 1.2040

Return the shape of a TimeSeriesGroup

**>>>** tsg.shape (3, 7)

#### <span id="page-18-0"></span>**3.6 Calcualte statistics on TimeSeriesGroups**

```
>>> time = [15, 30, 60, 90, 120, 150, 180]
>>> x_values = [1, 1.01, 1.044, 1.068, 1.096, 1.128, 1.1459]
>>> y_values = [0.989, 1.031, 1.233, 1.205, 1.158, 1.176, 1.204]
\Rightarrow \Rightarrow z_values = [i \times 2 for i in y_values]
>>> df = pandas.DataFrame([x_values, y_values, z_values], columns=time, index=['x', 'y
\leftrightarrow', 'z'])
>>> tsg = TimeSeriesGroup(df)
>>> tsg.mean
Out: TimeSeries(data=[1.32, 1.36, 1.58, 1.561, 1.52, 1.55, 1.58], time=[15, 30, 60,
˓→90, 120, 150, 180], feature="mean")
>>> tsg.median
Out: TimeSeries(data=[1.48, 1.5465, 1.84, 1.8075, 1.736, 1.763, 1.806], time=[15, 30,
˓→60, 90, 120, 150, 180], feature="median")
>>> tsg.sd
Out: TimeSeries(data=[0.8175, 0.859, 1.067, 1.031, 0.974, 0.986, 1.011], time=[15, 30,
\rightarrow 60, 90, 120, 150, 180], feature="std")
>>> tsg.var
Out: TimeSeries(data=[0.6684, 0.738, 1.139, 1.063, 0.949, 0.972, 1.023], time=[15, 30,
˓→ 60, 90, 120, 150, 180], feature="var")
>>> tsg.coeff_var
Out: TimeSeries(data=[0.471, 0.47, 0.505, 0.497, 0.484, 0.481, 0.483], time=[15, 30,
˓→60, 90, 120, 150, 180], feature="std")
```
It is also possible to calculate statistics by passing a callable to TimeSeriesGroup.do\_statistic()

**>>> import numpy >>>** tsg.do\_statistic(numpy.median) Out: TimeSeries(data=[1.48, 1.5465, 1.84, 1.8075, 1.73, 1.76, 1.806], time=[15, 30, ˓<sup>→</sup>60, 90, 120, 150, 180], feature="function")

## <span id="page-19-0"></span>**3.7 Calculate the dynamic time warping distance matrix for current TimeSeriesGroup**

```
>>> tsg.dtw_cost_matrix
Out: x y a z
x NaN 0.3963 16.4961 8.5001
y 0.3963 NaN 15.992 7.996
a 16.4961 15.992 NaN 7.996
z 8.5001 7.996 7.996 NaN
```
Warning: Takes a long time for large TimeSeriesGroups

## <span id="page-19-1"></span>**3.8 Calculate the euclidean distance matrix for current TimeSeriesGroup**

![](_page_19_Picture_160.jpeg)

#### <span id="page-19-2"></span>**3.9 Compute the centroid time series using DTW distance.**

The centroid is the time series in a TimeSeriesGroup that has minimum distance to all other time series in the group.

```
>>> tsg.centroid_by_dtw()
Out: TimeSeries(data=[0.989, 1.031, 1.233, 1.205, 1.158, 1.176, 1.204], time=[15, 30,
˓→60, 90, 120, 150, 180], feature="y")
```
#### <span id="page-19-3"></span>**3.10 Compute centroid time series using euclidean distance**

```
>>> tsq.centroid by eucl()
Out: TimeSeries(data=[1.978, 2.062, 2.466, 2.41, 2.316, 2.352, 2.408], time=[15, 30,
˓→60, 90, 120, 150, 180], feature="z")
```
#### <span id="page-19-4"></span>**3.11 Coerce TimeSeriesGroup to numpy.array**

```
>>> tsg.to_array()
[[[ 15. 1. ]
[ 30. 1.01 ]
 [ 60. 1.044 ]
 [ 90. 1.068 ]
```
![](_page_20_Picture_179.jpeg)

![](_page_20_Picture_180.jpeg)

## <span id="page-20-0"></span>**3.12 Coerce TimeSeriesGroup into a list of TimeSeries objects**

![](_page_20_Picture_181.jpeg)

#### <span id="page-20-1"></span>**3.13 Coerce TimeSeriesGroup into pandas.DataFrame**

**>>>** tsg.as\_df() Out: 15 30 60 90 120 150 180 x 1.000 1.010 1.044 1.068 1.096 1.128 1.1459 y 0.989 1.031 1.233 1.205 1.158 1.176 1.2040 a 2.967 3.093 3.699 3.615 3.474 3.528 3.6120 z 1.978 2.062 2.466 2.410 2.316 2.352 2.4080

## <span id="page-21-0"></span>**3.14 Normalisation**

**>>>** tsg.norm() Out: 15 30 60 90 120 150 180 x 0.0 0.068540 0.301576 0.466073 0.657985 0.877313 1.000000 y 0.0 0.172131 1.000000 0.885246 0.692623 0.766393 0.881148 a 0.0 0.172131 1.000000 0.885246 0.692623 0.766393 0.881148 z 0.0 0.172131 1.000000 0.885246 0.692623 0.766393 0.881148

See TimeSeriesGroup.norm()

### <span id="page-21-1"></span>**3.15 Interpolation**

![](_page_21_Picture_127.jpeg)

See TimeSeriesGroup.interpolation()

### <span id="page-21-2"></span>**3.16 Differentiation**

![](_page_21_Picture_128.jpeg)

See TimeSeriesGroup.dydt()

## Dynamic Time Warping Computation

## <span id="page-22-1"></span><span id="page-22-0"></span>**4.1 \_DTWBase**

## <span id="page-22-2"></span>**4.2 DTW**

## <span id="page-22-3"></span>**4.3 FastDTW**

Please note that this implementation is a wrapper around the fastdtw package from [this](https://github.com/slaypni/fastdtw) repository

## Time Series Clustering

<span id="page-24-0"></span>Please note that the algorithms here are mostly wrappers around *tslearn* classes. Please find the tslearn documentation [here][\(https://tslearn.readthedocs.io/en/latest/\)](https://tslearn.readthedocs.io/en/latest/)

#### <span id="page-24-1"></span>**5.1 pytseries.clust.TimeSeriesKMeans**

## <span id="page-24-2"></span>**5.2 pytseries.clust.FindSimilar**

Core API Documentation

- <span id="page-26-1"></span><span id="page-26-0"></span>**6.1 pytseries.core.TimeSeries**
- <span id="page-26-2"></span>**6.2 pytseries.core.TimeSeriesGroup**